#### **DAFTAR PUSTAKA**

- A. Shiri dan L. Zvyagintseva. *Dynamic Query Suggestion in Web Search Engines: A Comparative Examination*. dalam 42nd Annual Conference of the Canadian Association of Information Science & Inaugural Librarians' Research Institute Symposium Brock University. St. Catharines, Ontario, 2014.
- A.S., Rosa dan Shalahuddin, M. 2015. *Rekayasa Perangkat Lunak Terstruktur dan Berorientasi Objek*. Bandung: Informatika Bandung.
- Afifanto, Choerul. 2017. *Integrasi Data Terstruktur dan Tidak Terstruktur dalam Sistem Inteligensi Bisnis.* Jakarta: Sekolah Tinggi Ilmu Statistik

Agustina, Maria. 2009. *Search Engine Optimization*. Andi. Yogyakarta

- Aisyah, Siti. 2017. Perancangan *Smart Search Engine* pada Sistem Website *Library*  Berbasis *Keyword Matching on Content.*
- Beall, J, 2008. *The Weaknesses of Full-Text Searching. The Journal of Academic Librarianship*, 34(5), 438-444.
- Bobrikov, Igor. 2017. *A Practical Guide on elasticsearch Scoring and Relevancy.*  Diakses pada tanggal 9 April 2021 dari *[https://qbox.io/blog/practical](https://qbox.io/blog/practical-guide-elasticsearch-scoring-relevancy)[guide-elasticsearch-scoring-relevancy](https://qbox.io/blog/practical-guide-elasticsearch-scoring-relevancy)*.
- Chaudhary, Manoj. 2016. *9 Tips on elasticsearch Configuration for High Performance.* Diakses pada tanggal 23 Juni 2021 dari [https://www.loggly.com/blog/nine-tips-configuring-elasticsearch-for](https://www.loggly.com/blog/nine-tips-configuring-elasticsearch-for-high-performance/)[high-performance/](https://www.loggly.com/blog/nine-tips-configuring-elasticsearch-for-high-performance/)
- Chowdhury, 1999. *Introduction to Modern Information Retrieval. Library Association.* London
- Divya, Manda Sai. dan Goyal, Shiv Kumar. 2013. *ElasticSearch, An advanced and quick search technique to handle voluminous data*. COMPUSOFT, An international journal of advanced computer technology, 2 (6), June-2013 (Volume-II, Issue-VI), hal. 171-175.
- Firdaus, Brillian. 2020. *An Introduction to Analyzer in elasticsearch.* Diakses pada tanggal 24 Juni 2020 dari *[https://betterprogramming.pub/an-introduction](https://betterprogramming.pub/an-introduction-to-analyzers-in-elasticsearch-9596917693a2)[to-analyzers-in-elasticsearch-9596917693a2](https://betterprogramming.pub/an-introduction-to-analyzers-in-elasticsearch-9596917693a2)*
- Knox, Rita T.Eid, & A. White, 2005. *Management Update: Companies Should Align Their Structured and Unstructured Data*. Gartner Research.
- Kuc, Rafal. 2019. *Solr vs. Elasticsearch: Performance Differences & More. How to Decide Which One is Best for You.* Diakses pada tanggal 29 Oktober 2020 dari *<https://sematext.com/blog/solr-vs-elasticsearch-differences/>*
- Kuć, Rafał., Rogozińsk, Marek. (2013). *Mastering elasticsearch*. PACKT Publishing, Birmingham-Mumbai.
- Ladjamudin, Al-Bahra Bin. 2013. *Analisis dan Desain Sistem Informasi.* Graha Ilmu. Yogyakarta.
- Lancaster, F.W. 1979. *Information Retrieval Systems: Characteristics, Testing, and Evaluation*. New York: John Willey.
- Liu, Shanhong. 2020. *Most Popular Database Management Systems Worldwide 2020.* Diakses pada tanggal 24 April 2021 dari

[https://www.statista.com/statistics/809750/worldwide-popularity](https://www.statista.com/statistics/809750/worldwide-popularity-ranking-database-management-systems)[ranking-database-management-systems](https://www.statista.com/statistics/809750/worldwide-popularity-ranking-database-management-systems)

- Mustaqbal, M. Sidi dkk. 2015. *Pengujian Aplikasi Menggunakan Black Box Testing Boundary Value Analysis*.Diakses pada tanggal 21 April 2021 dari *<http://journal.widyatama.ac.id/index.php/jitter/article/view/62>*.
- Novitasari, R, 2015. *Temu Kembali Informasi Menggunakan elasticsearch pada Unstructured Data Text Multidimensi.* Fakultas Teknologi Industri*.*  Institut Teknologi Sepuluh Nopember. Surabaya.
- Paro, Alberto, 2013. *Mastering elasticsearch.* PACKT Publishing, Birmingham-Mumbai.
- Rizky, Soetam. 2011. *Konsep Dasar Rekayasa Perangkat Lunak.* Jakarta: PT. Prestasi Pustakaraya.
- Santoso, Bagus Aji*.* 2017. *Mengaplikasikan Full Text Search dengan MySQL di Ubuntu 16.04*. Diakses pada tanggal 21 Agsustus 2020 dari *[https://www.codepolitan.com/mengaplikasikan-full-text-search-dengan](https://www.codepolitan.com/mengaplikasikan-full-text-search-dengan-mysql-di-ubuntu-1604-5a0d373e10b87)[mysql-di-ubuntu-1604-5a0d373e10b87](https://www.codepolitan.com/mengaplikasikan-full-text-search-dengan-mysql-di-ubuntu-1604-5a0d373e10b87)*
- Subrata, Gatot. 2009. *Perpustakaan Digital*. Diakses pada 21 Agustus 2020 dari *[http://digilib.um.ac.id/images/stories/pustakawan/kargto/Perpustakaan%](http://digilib.um.ac.id/images/stories/pustakawan/kargto/Perpustakaan%20Digital.pdf) [20Digital.pdf](http://digilib.um.ac.id/images/stories/pustakawan/kargto/Perpustakaan%20Digital.pdf)*

Sutabri, Tata. 2012. *Konsep Sistem Informasi.* Andi. Yogyakarta.

Winarko, Bambang. 2009. *Perpustakaan Digital di Indonesia dan Fitur-fitur yang Tersedia.* Diakses pada tanggal 21 Juni 2021 dari *<http://203.190.36.42/publikasi/pp182093.pdf>*

Yonatan, Kasamilale. 2018. *Implementasi Search Engine Optimization untuk Meningkatkan SERP pada Website PMK Exodus STMIK Akakom Yogyakarta*. Diakases pada tanggal 22 Agustus 2020 dari *[https://eprints.akakom.ac.id/8058/3/3\\_145410105\\_BAB\\_II.pdf](https://eprints.akakom.ac.id/8058/3/3_145410105_BAB_II.pdf) .*

## **LAMPIRAN**

1. *Screenshot* Halaman *Login* Mahasiswa

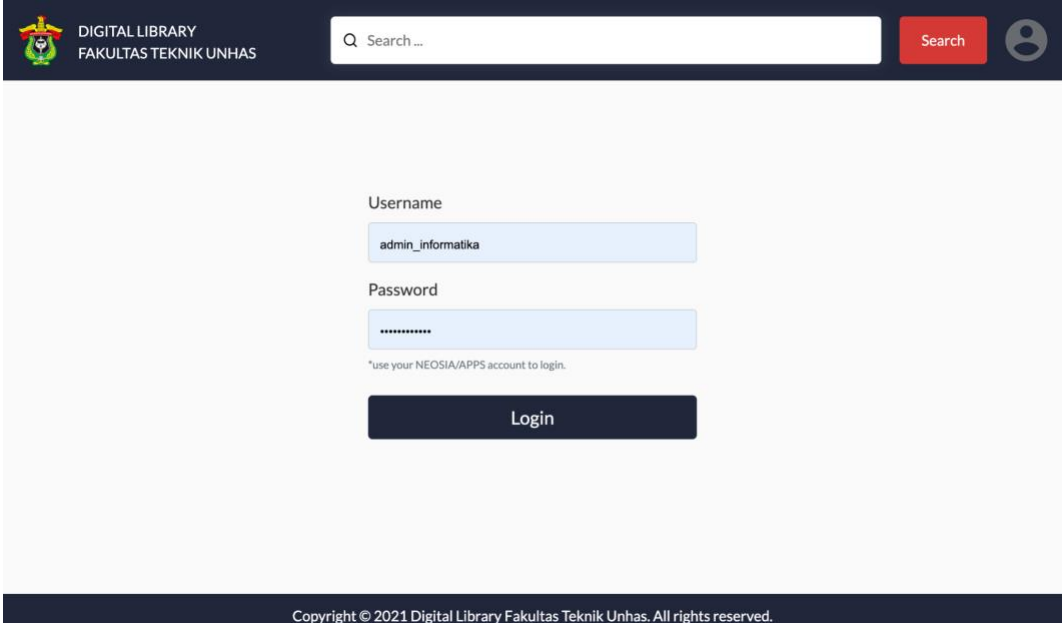

2. *Screenshot* Halaman Submit Tugas Akhir

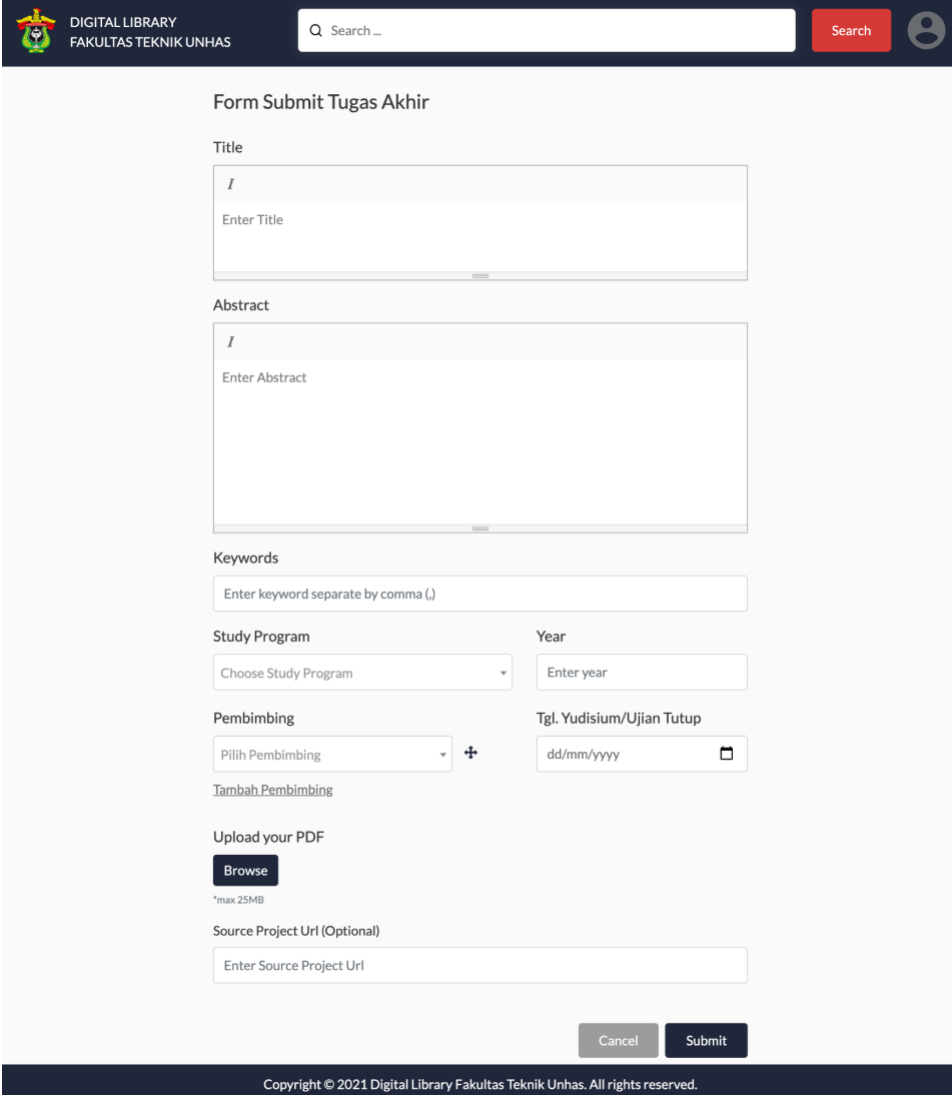

## 3. *Screenshot* Halaman Pencarian

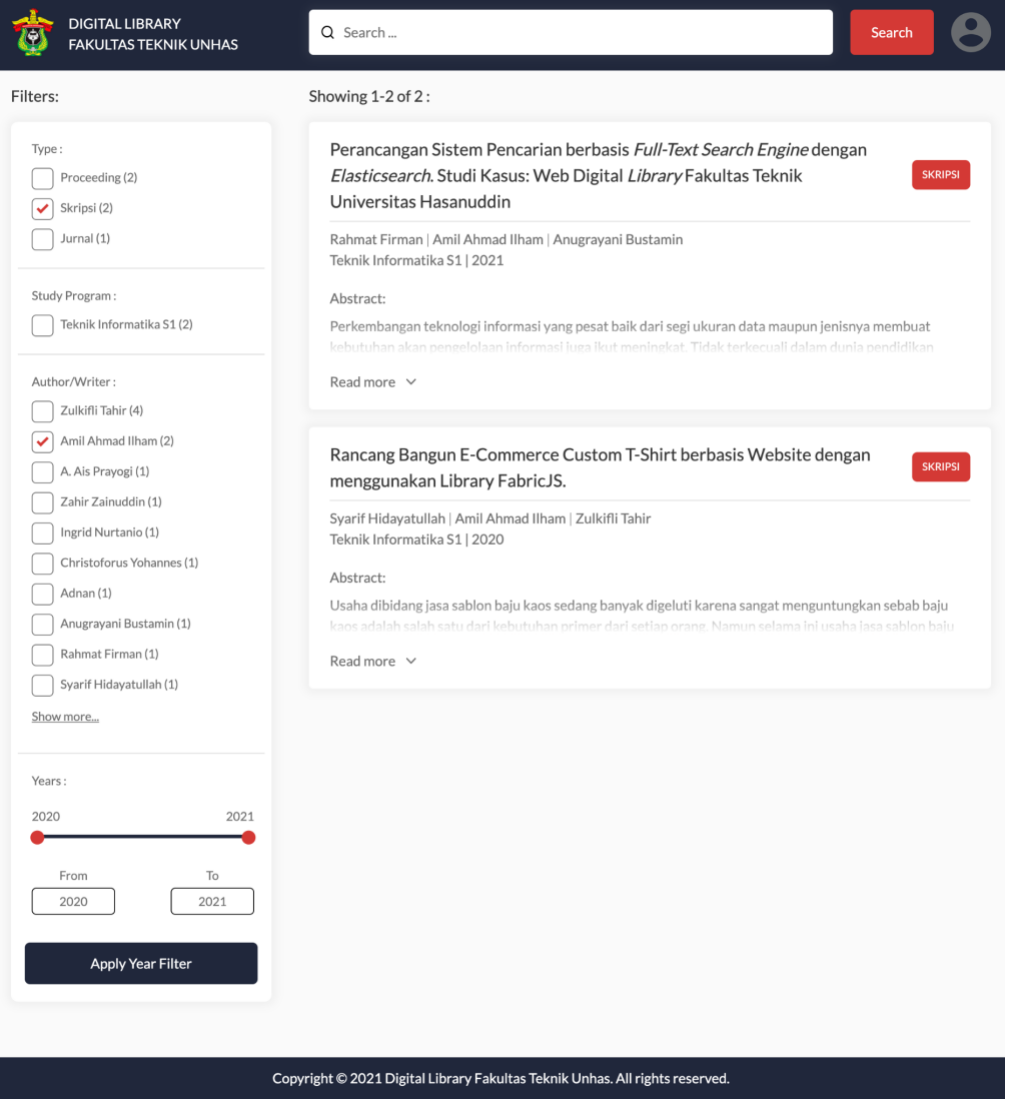

#### 4. *Screenshot* Halaman Detail Literature

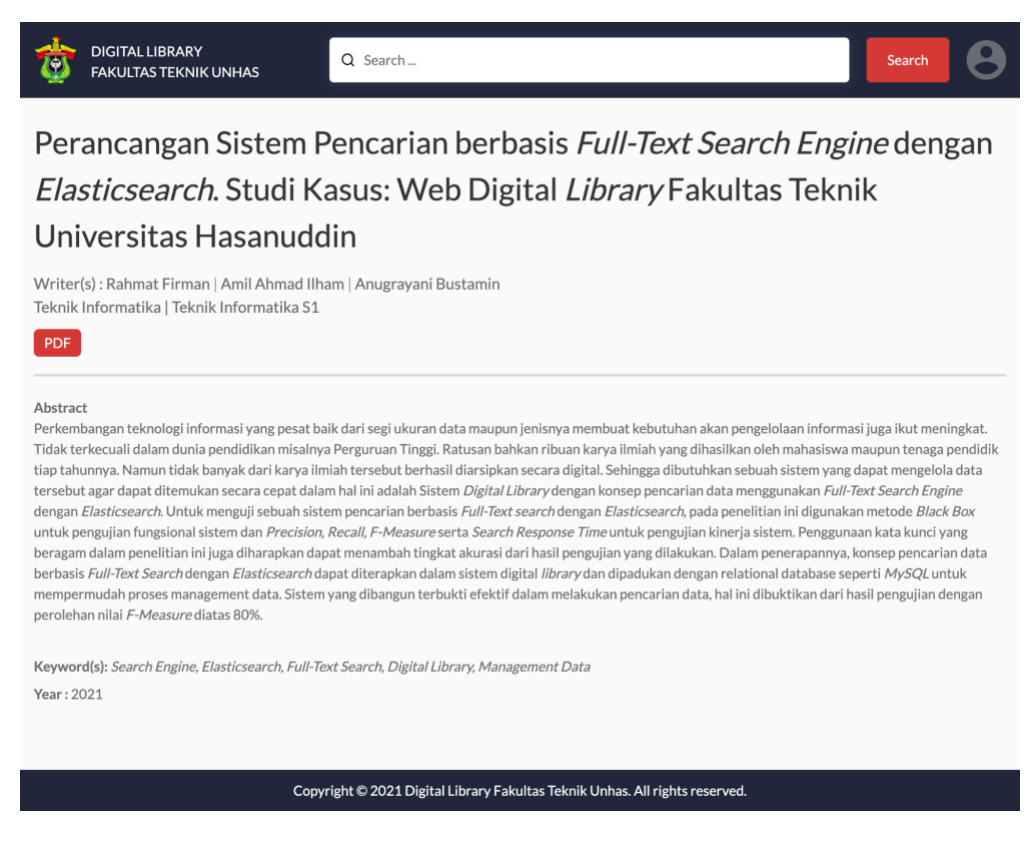

5. *Screenshot* Halaman *CMS Login*

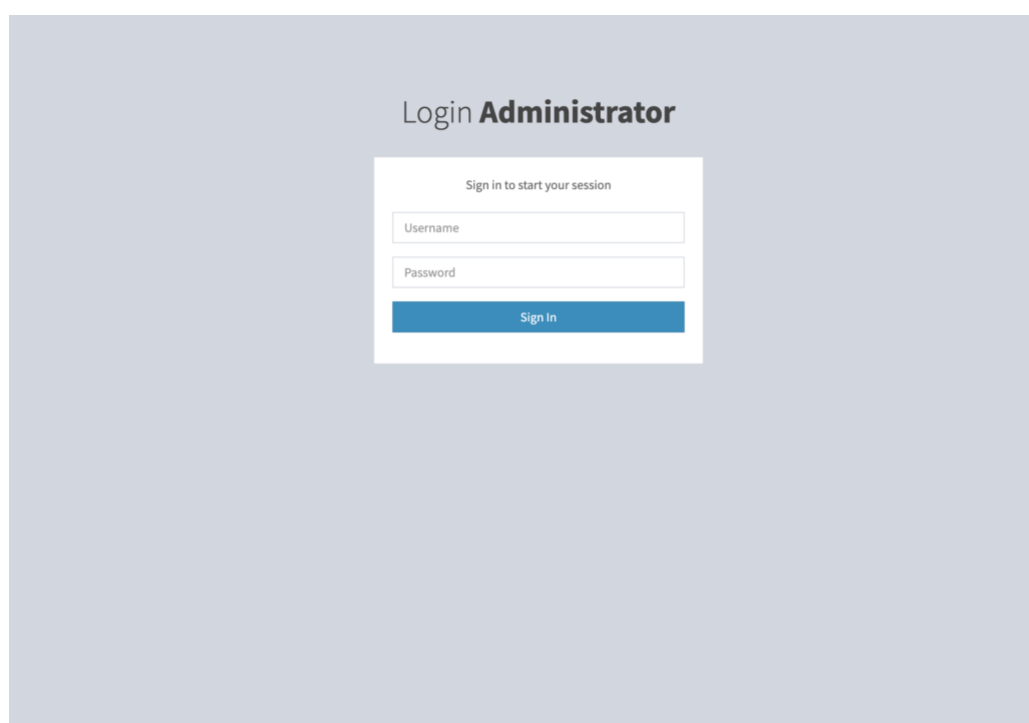

*6. Screenshot* Halaman *CMS Dashboard*

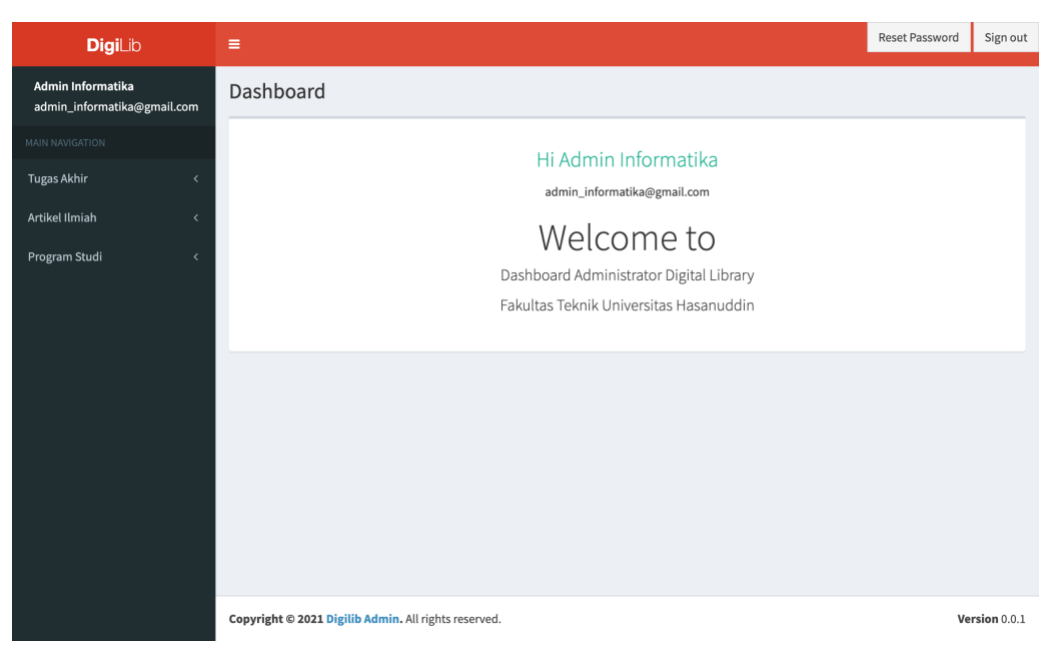

*7. Screenshot* Halaman CMS *List User* 

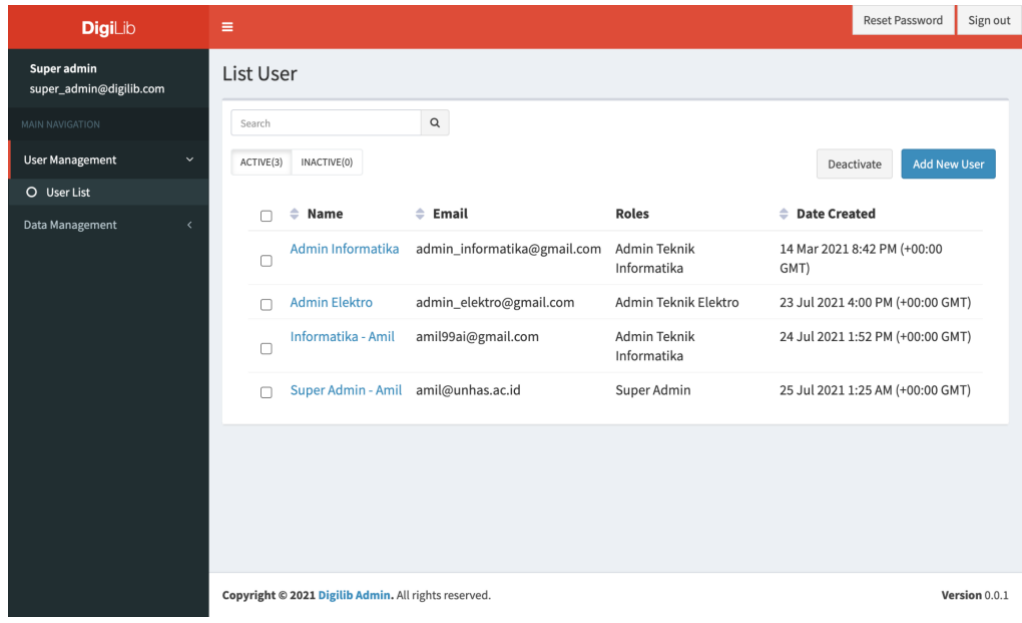

*8. Screenshot Halaman CMS add User* 

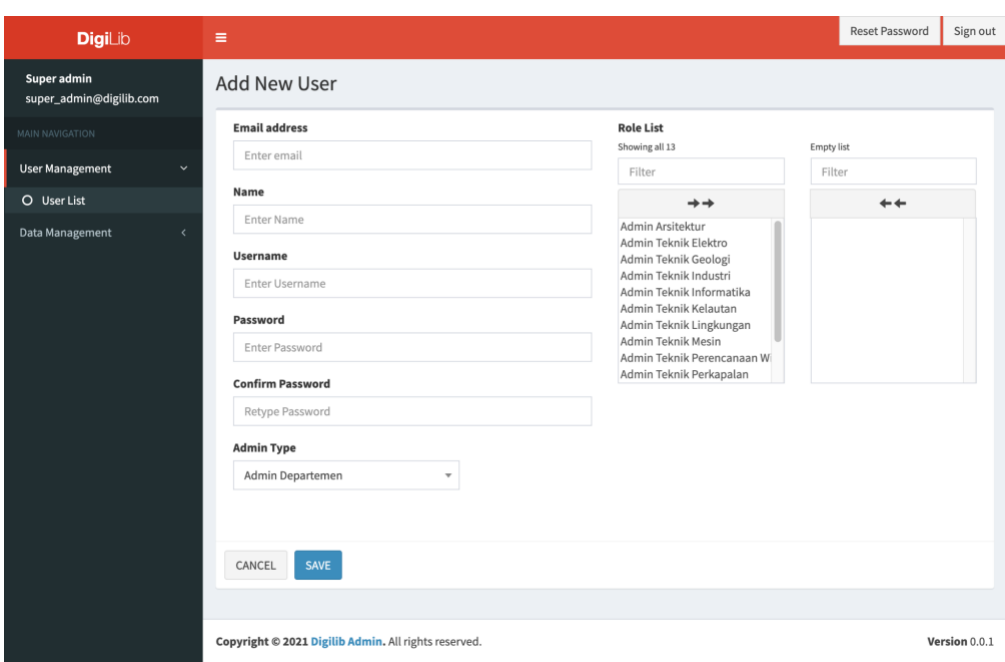

*9. Screenshot* Halaman *CMS edit User*

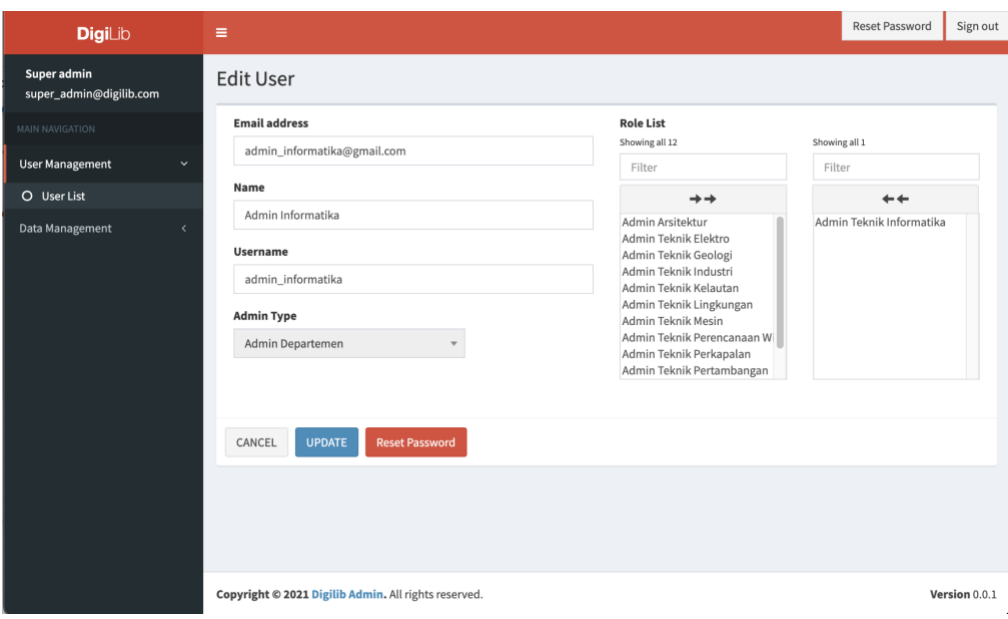

#### 10. *Screenshot* Halaman *CMS List Writer*

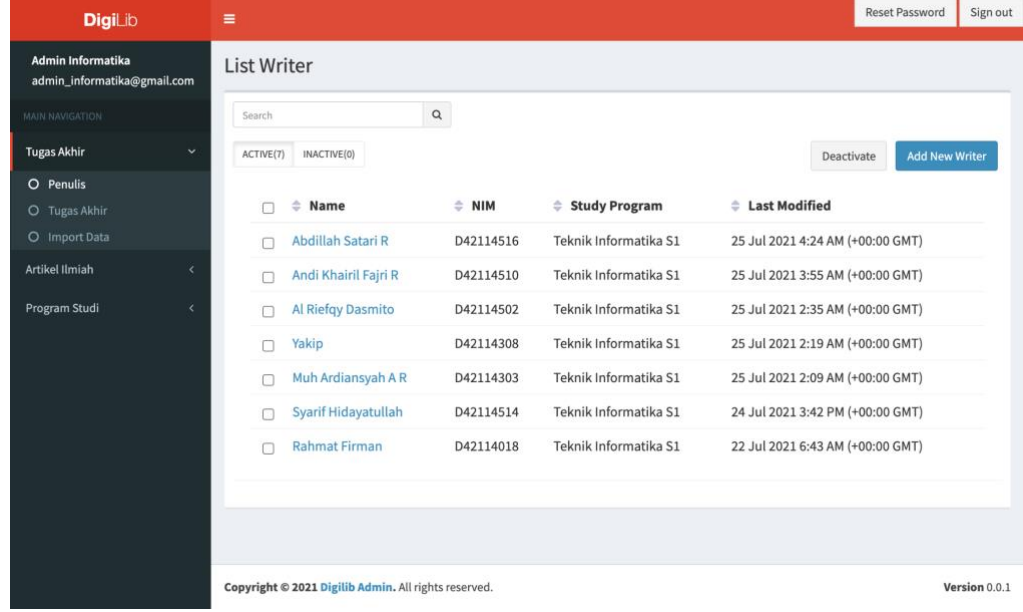

*11. Screenshot* Halaman *CMS add Writer*

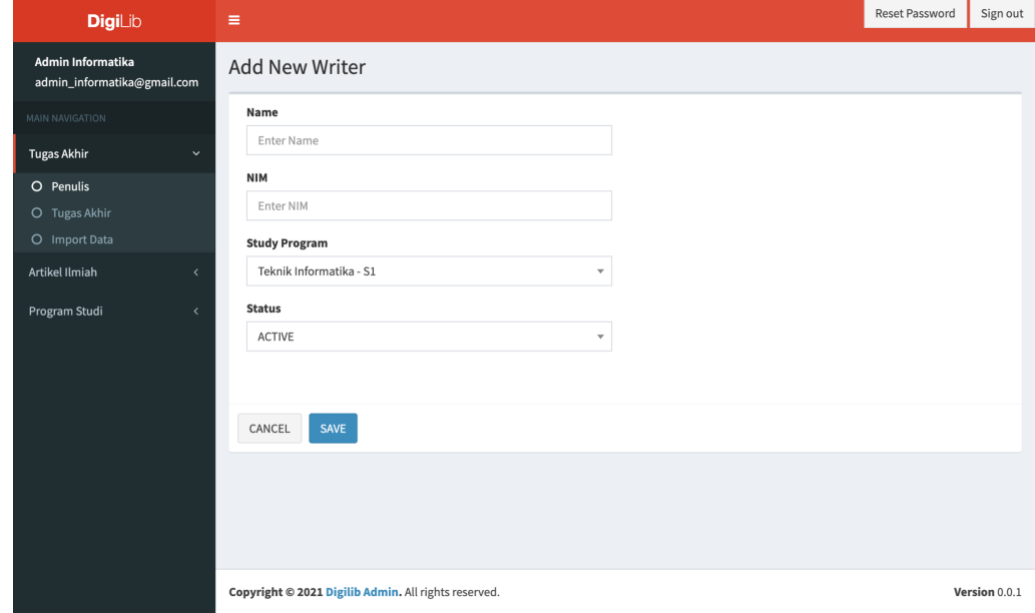

# *12. Screenshot* Halaman *CMS edit Writer*

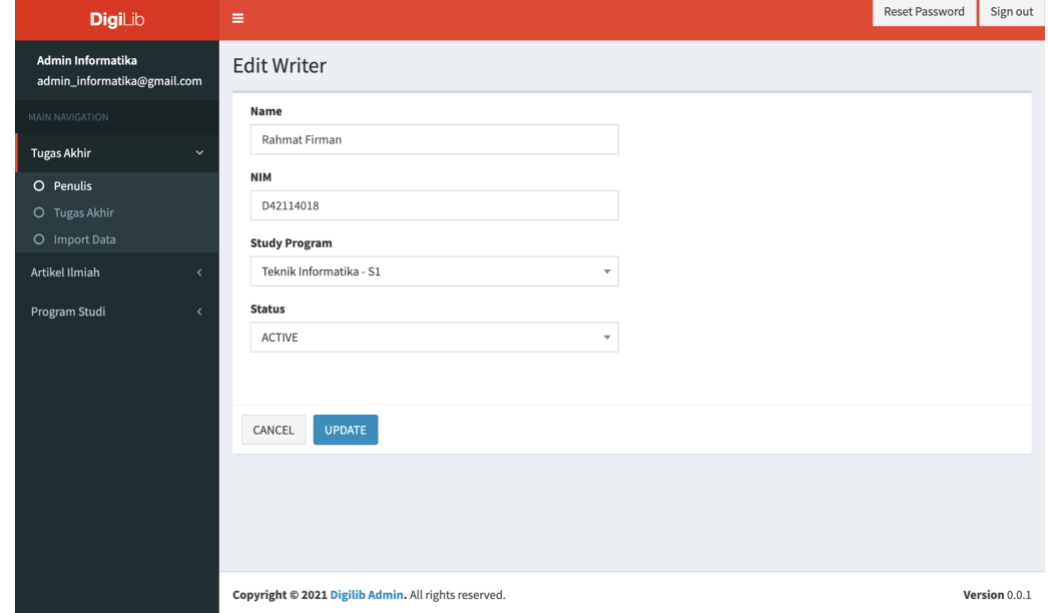

# *13. Screenshot* Halaman *CMS List* Tugas Akhir

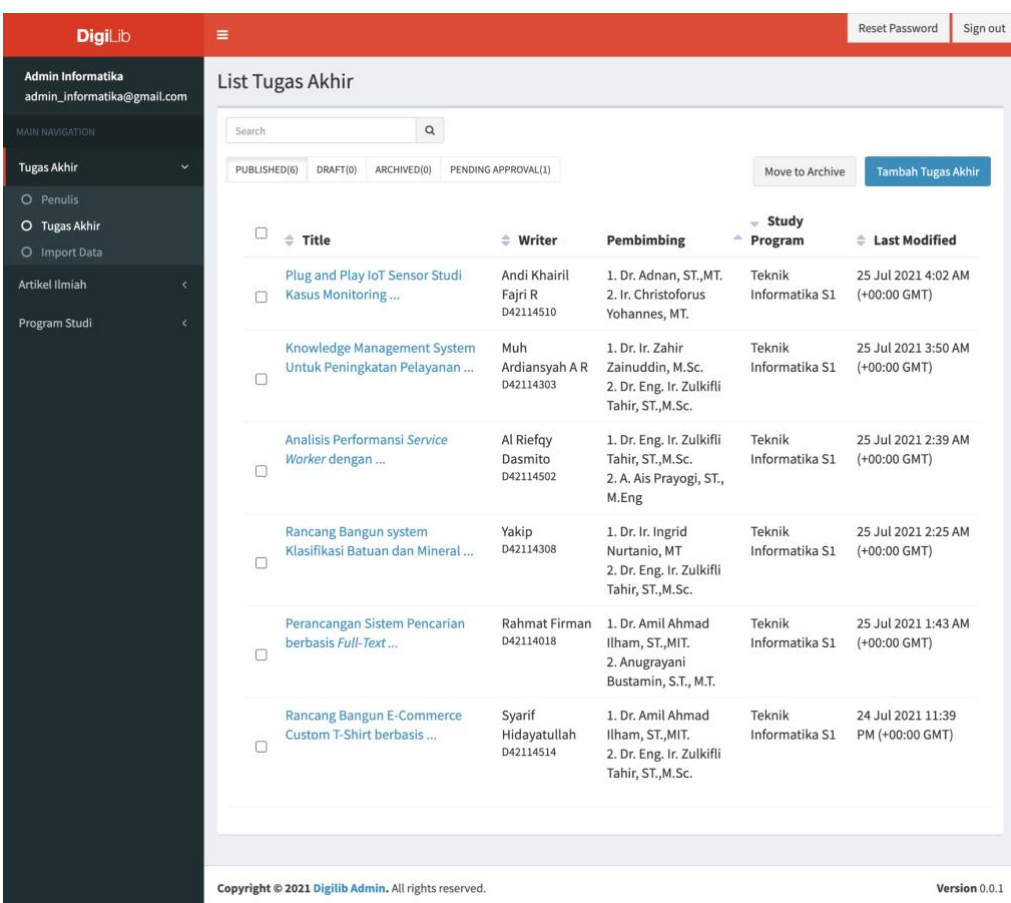

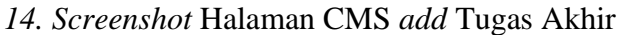

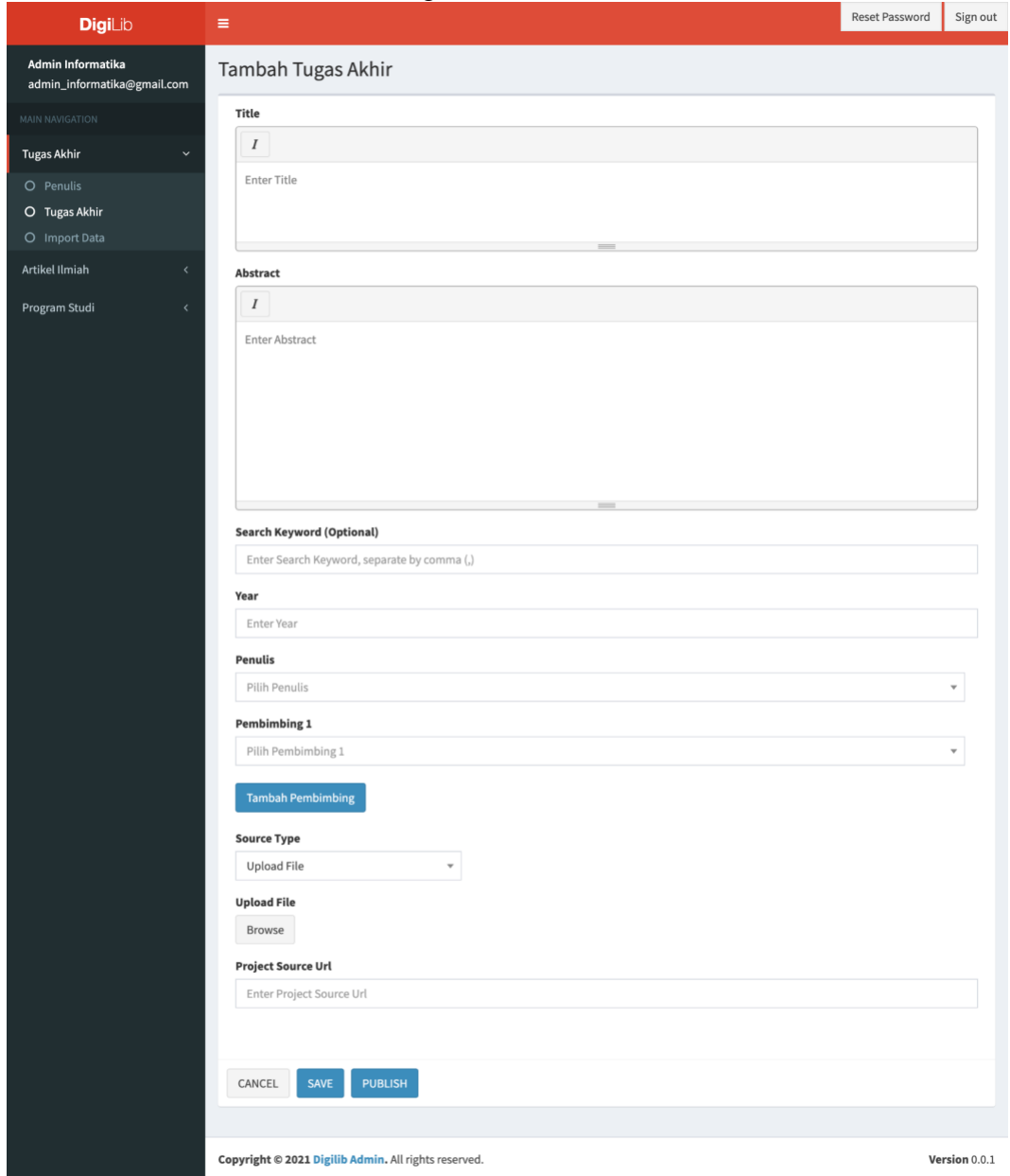

# *15. Screenshot* Halaman *CMS edit* Tugas Akhir

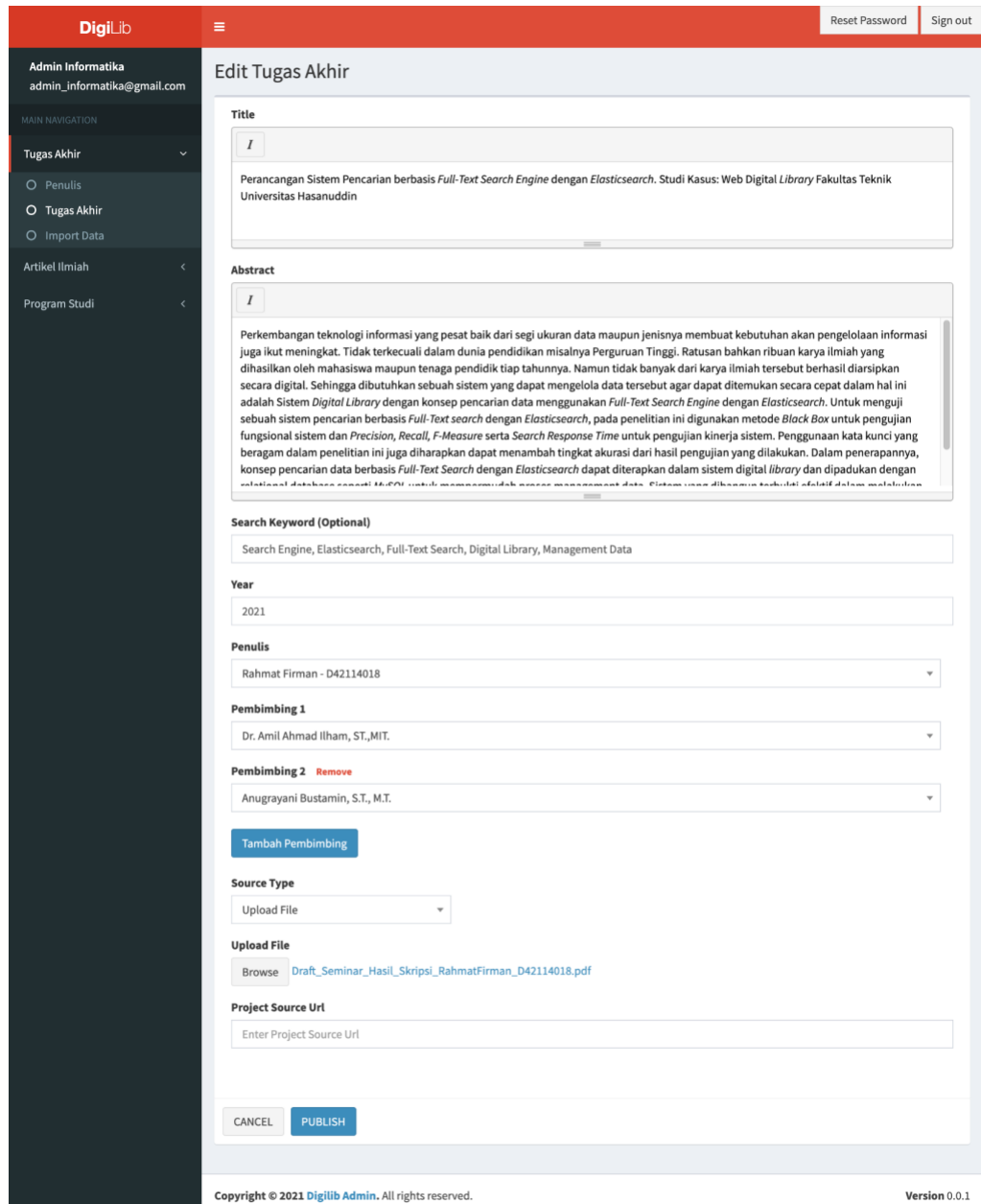

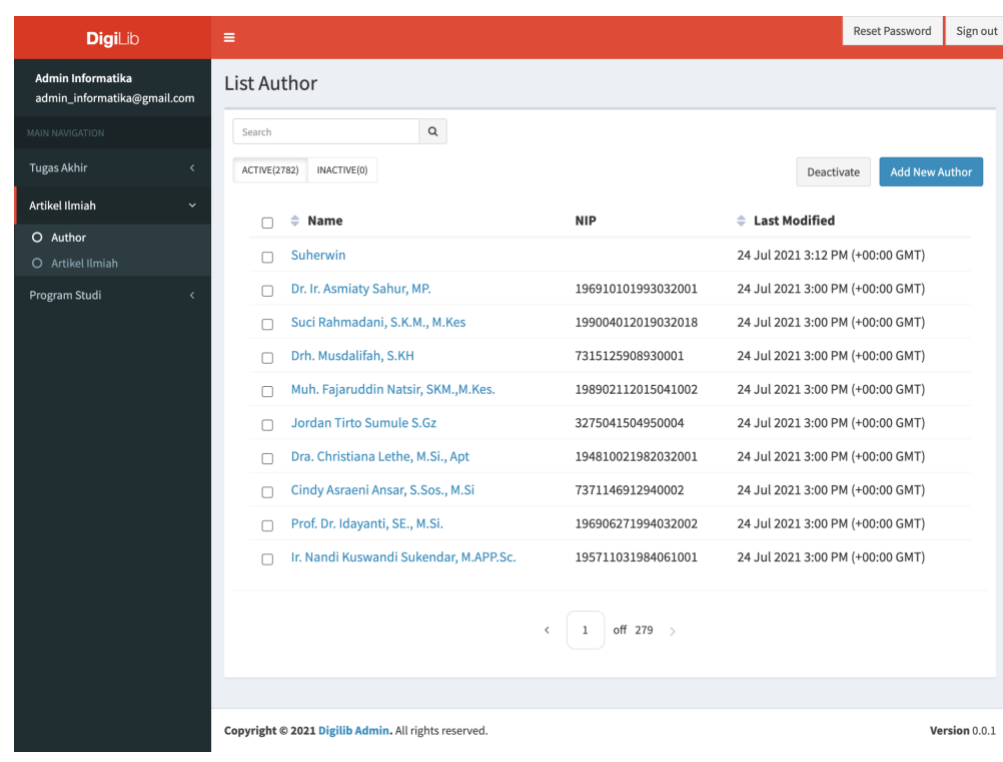

### *16. Screenshot* Halaman *CMS list Authors*

17. *Screenshot* Halaman *CMS add Authors*

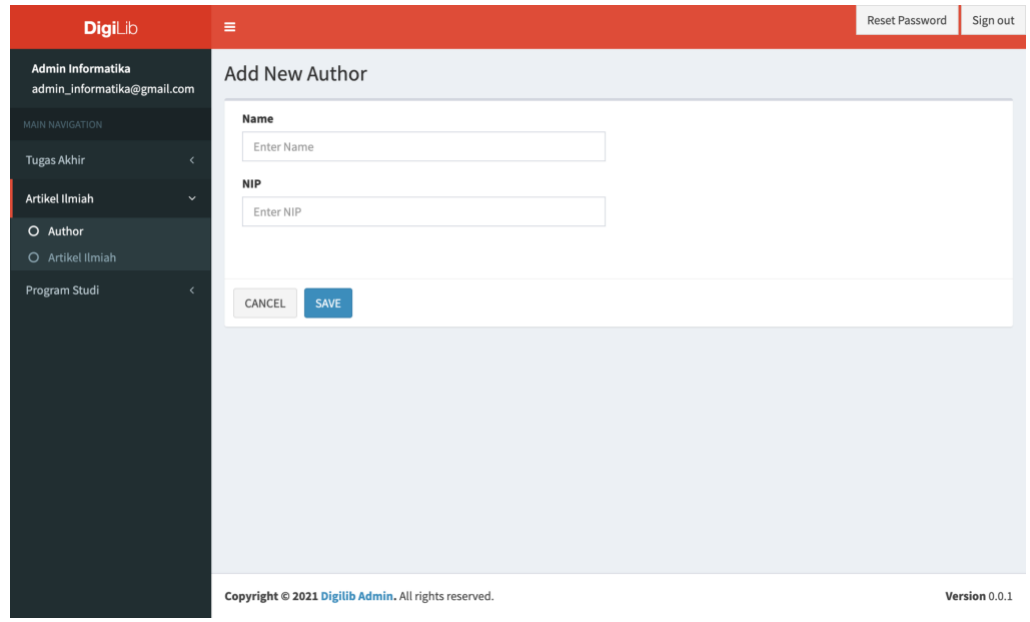

*18. Screenshot* Halaman *CMS edit Authors*

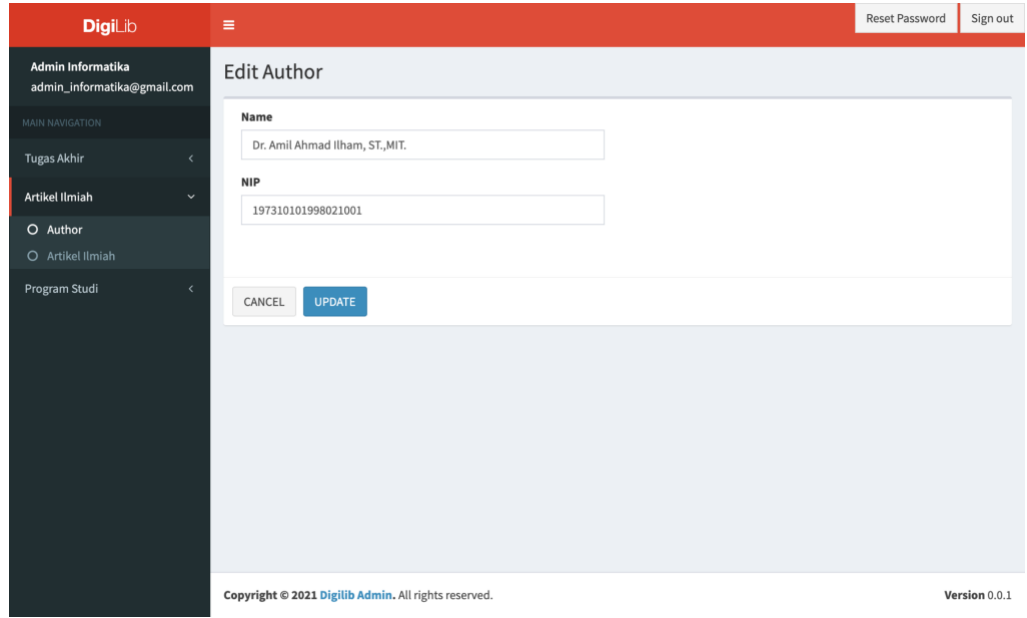

*19. Screenshot* Halaman *CMS edit Publisher*

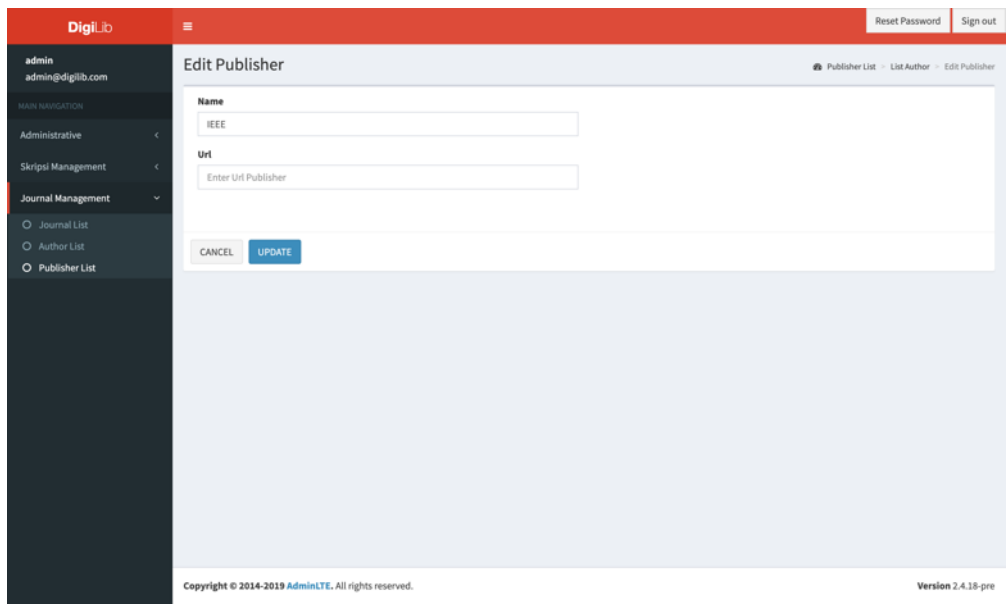

20. *Screenshot* Halaman *CMS list Journal*

| <b>DigiLib</b>                          | Ξ                                                                  |                                 |                                           | Reset Password<br>Sign out                |
|-----------------------------------------|--------------------------------------------------------------------|---------------------------------|-------------------------------------------|-------------------------------------------|
| admin<br>admin@digilib.com              | List Journal                                                       |                                 |                                           | <b>B</b> Home > Examples > Blank page     |
| MAIN NAVIGATION                         | $\alpha$<br>Search                                                 |                                 |                                           |                                           |
| Administrative<br>k                     | PUBLISHED(500)<br>DRAFT(0)<br>ARCHIVED(0)                          |                                 |                                           | <b>Add New Journal</b><br>Move to Archive |
| <b>Skripsi Management</b><br>$\epsilon$ |                                                                    |                                 |                                           |                                           |
| Journal Management<br>k.                | α<br>$=$ Title                                                     | $-$ Publisher<br>$=$ ISBN       | <sup><math>\div</math></sup> Publish Date | <b>↓ Last Modified</b>                    |
| O Journal List<br>O Author List         | Semantic Reasoning for Context-Aware Internet of Things<br>ο       | 2327-<br><b>IEEE</b><br>4662    | 01 Oct 2020 1:58 AM (+08:00<br>GMT)       | 26 Dec 2020 8:32 PM (+08:00<br>GMT)       |
| O Publisher List                        | Apparent Ultra-High b-Value Diffusion-Weighted Image<br>O          | 1558-<br><b>IEEE</b><br>254X    | 01 Oct 2020 1:58 AM (+08:00<br>GMT)       | 01 Nov 2020 1:58 AM (+08:00<br>GMT)       |
|                                         | A Reference Model for Internet of Things Middleware<br>O           | <b>IEEE</b><br>2327-<br>4662    | 01 Oct 2020 1:58 AM (+08:00<br>GMT)       | 01 Nov 2020 1:58 AM (+08:00<br>GMT)       |
|                                         | Filter-based coded-excitation system for high-speed<br>O           | 1558-<br><b>IEEE</b><br>254X    | 01 Oct 2020 1:58 AM (+08:00<br>GMT)       | 01 Nov 2020 1:58 AM (+08:00<br>GMT)       |
|                                         | Advancing NovaGenesis Architecture Towards Future<br>ο<br>Internet | IEEE<br>$2327 -$<br>4662        | 01 Oct 2020 1:58 AM (+08:00<br>GMT)       | 01 Nov 2020 1:58 AM (+08:00<br>GMT)       |
|                                         | Distributed vector Processing of a new local MultiScale<br>ο       | <b>IEEE</b><br>1558-<br>254X    | 01 Oct 2020 1:58 AM (+08:00<br>GMT)       | 01 Nov 2020 1:58 AM (+08:00<br>GMT)       |
|                                         | MAN: Mutual Attention Neural Networks Model for<br>о<br>Aspect-    | 2327-<br><b>IEEE</b><br>4662    | 01 Oct 2020 1:58 AM (+08:00<br>GMT)       | 01 Nov 2020 1:58 AM (+08:00<br>GMT)       |
|                                         | The X-Space Formulation of the Magnetic Particle Imaging<br>o      | <b>IEEE</b><br>1558-<br>254X    | 01 Oct 2020 1:58 AM (+08:00<br>GMT)       | 01 Nov 2020 1:58 AM (+08:00<br>GMT)       |
|                                         | Object-Oriented Network: A Named-Data Architecture<br>O            | $2327 -$<br><b>IEEE</b><br>4662 | 01 Oct 2020 1:58 AM (+08:00<br>GMT)       | 01 Nov 2020 1:58 AM (+08:00<br>GMT)       |
|                                         | Real-Time Reconstruction of Sensitivity Encoded Radial<br>α        | 1558-<br><b>IEEE</b><br>254X    | 01 Oct 2020 1:58 AM (+08:00<br>GMT)       | 01 Nov 2020 1:58 AM (+08:00<br>GMT)       |
|                                         |                                                                    | off 50<br>$\rightarrow$         |                                           |                                           |
|                                         |                                                                    |                                 |                                           |                                           |
|                                         | Copyright @ 2014-2019 AdminLTE. All rights reserved.               |                                 |                                           | Version 2.4.18-pre                        |

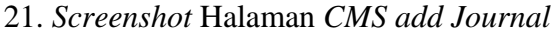

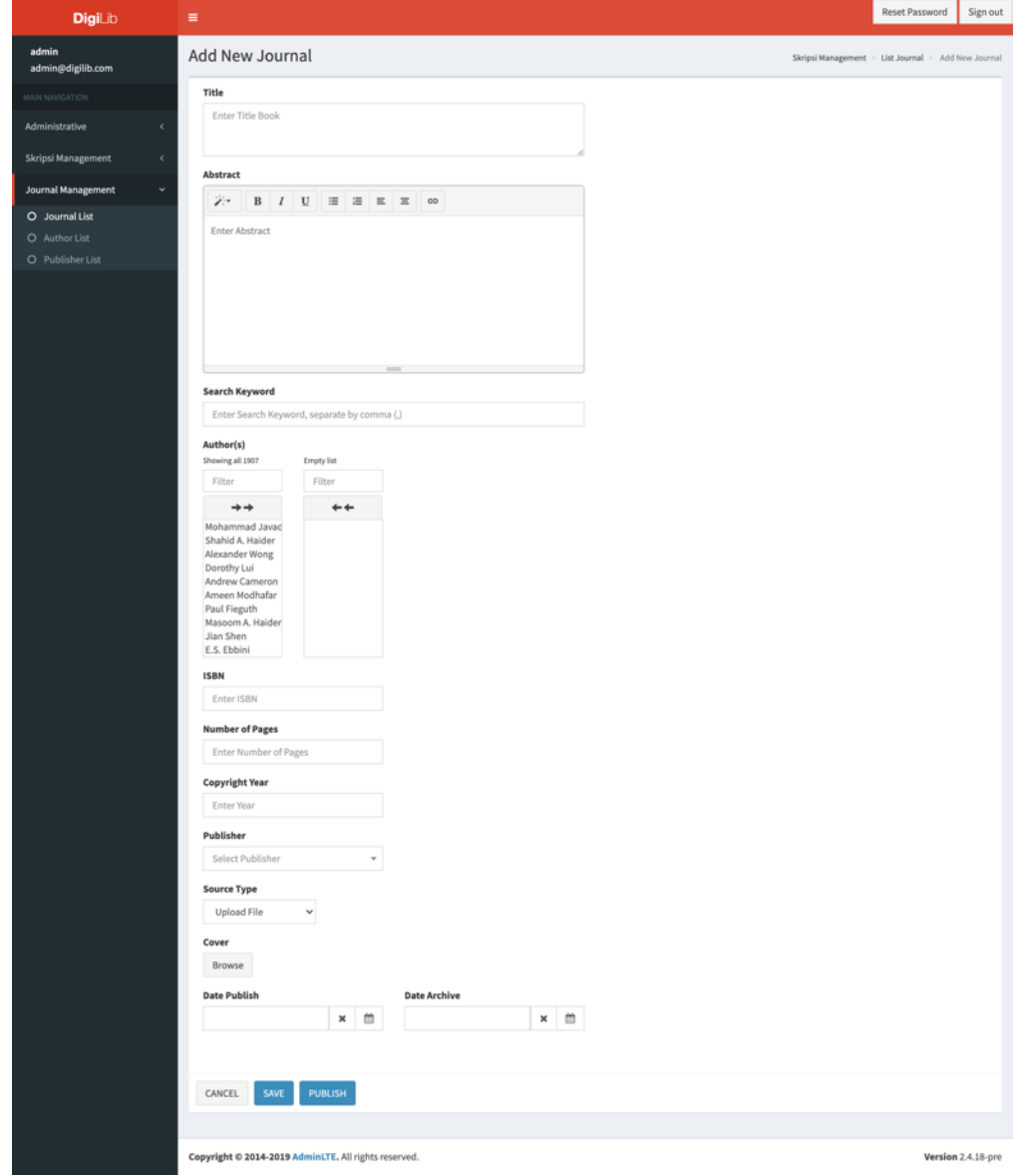

22. *Screenshot* Halaman *CMS edit Journal*

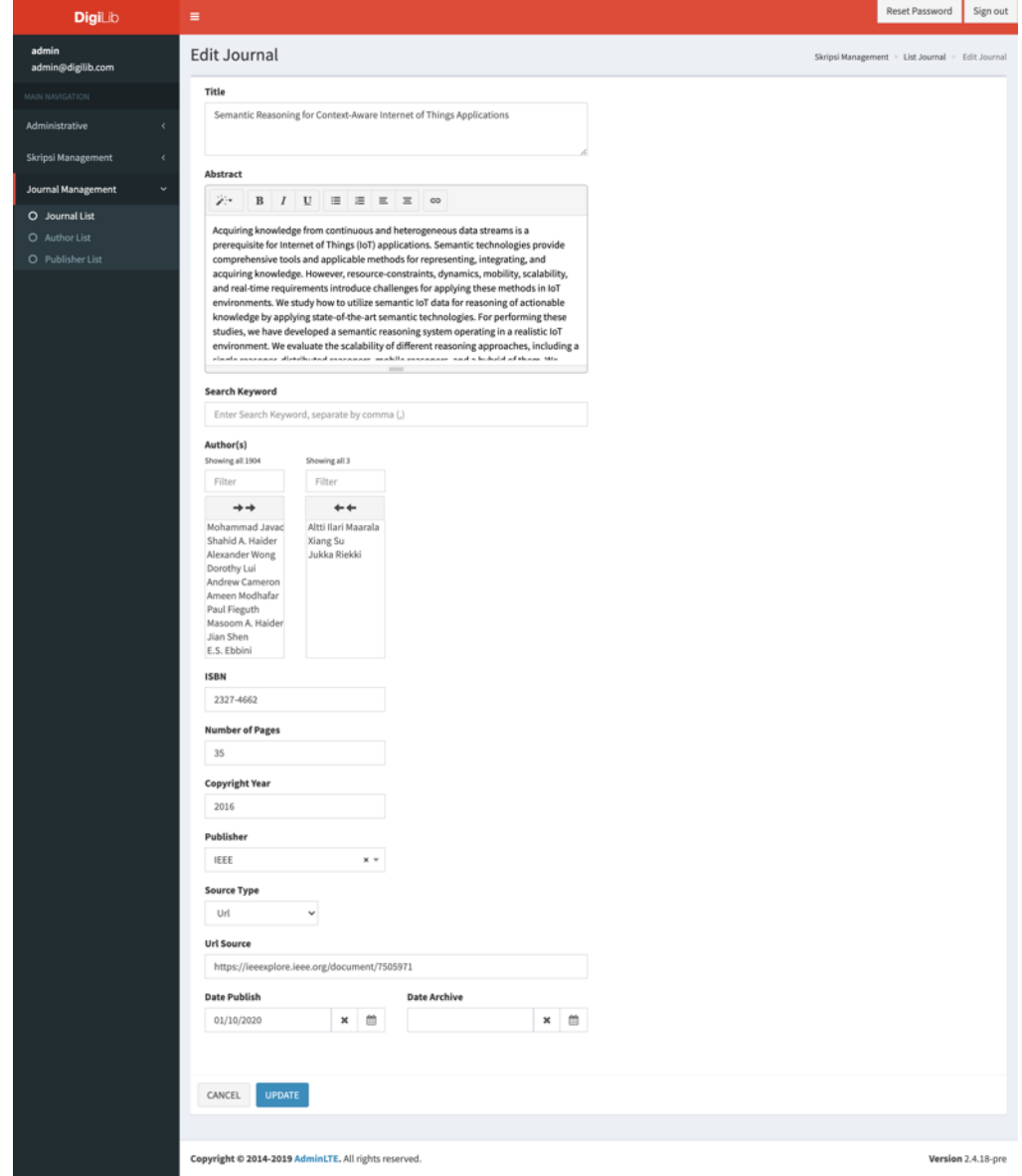

#### **LEMBAR PEBAIKAN SKRIPSI**

# PERANCANGAN SISTEM PENCARIAN BERBASIS FULL-TEXT SEARCH ENGINE DENGAN ELASTICSEARCH. STUDI KASUS: WEB DIGITAL LIBRARY FAKULTAS TEKNIK UNIVERSITAS HASANUDDIN

Oleh:

## **RAHMAT FIRMAN** D421 14 018

Skripsi ini telah dipertahankan pada Ujian Akhir Sarjana tanggal 03 Agustus 2021. Telah dilakukan perbaikan penulisan dan isi skripsi berdasarkan usulan dari penguji dan pembimbing skripsi.

Persetujuan perbaikan oleh Tim Penguji:

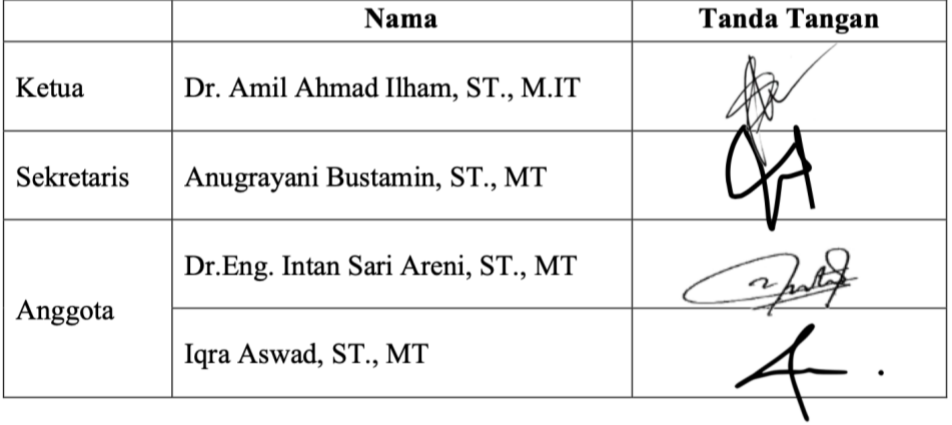

Persetujuan perbaikan oleh Pembimbing:

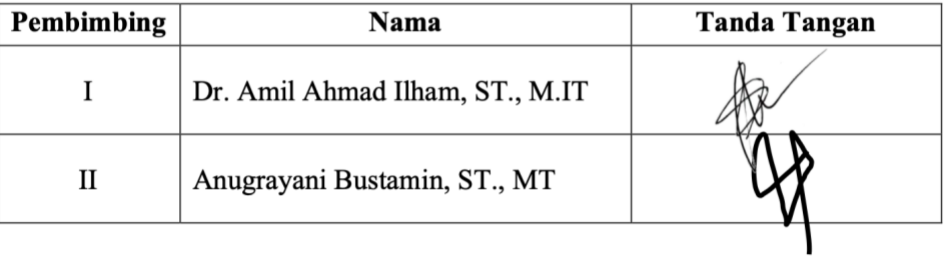